# **Obsah**

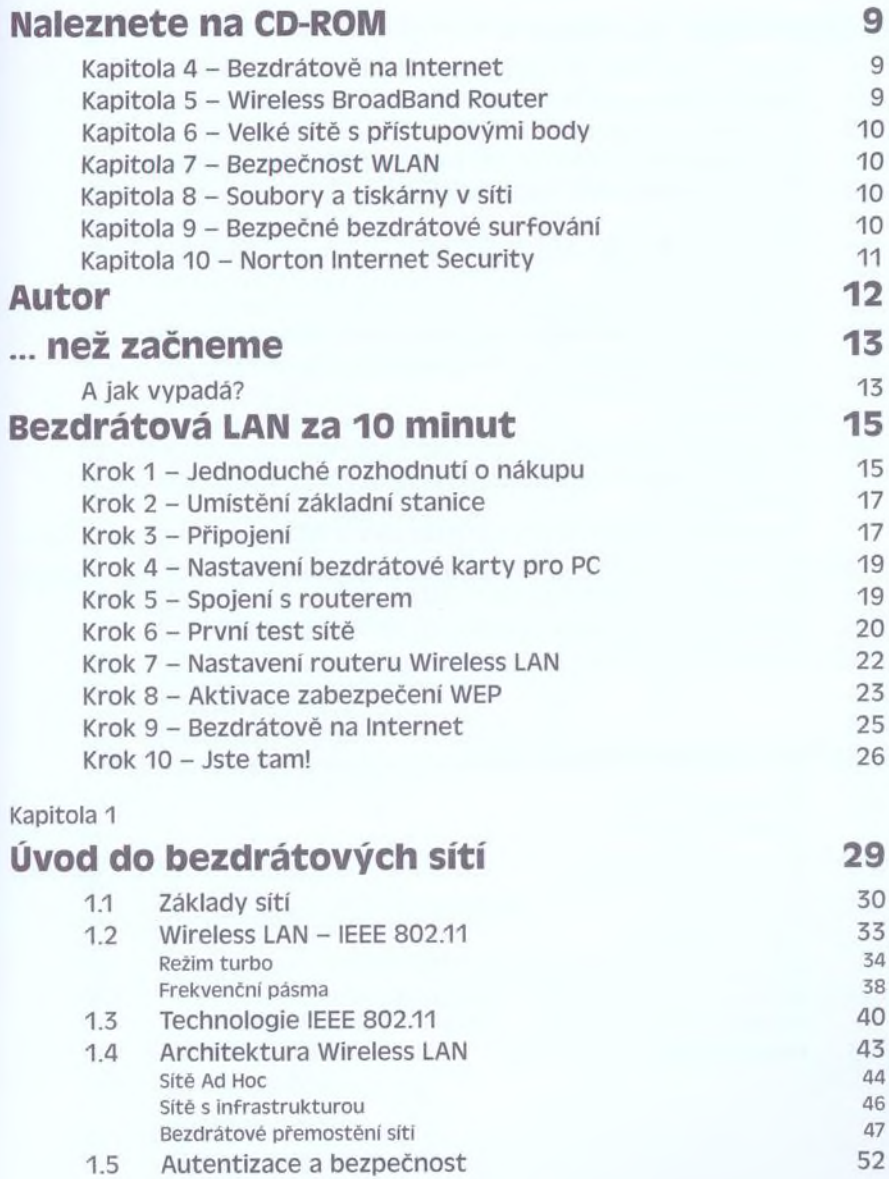

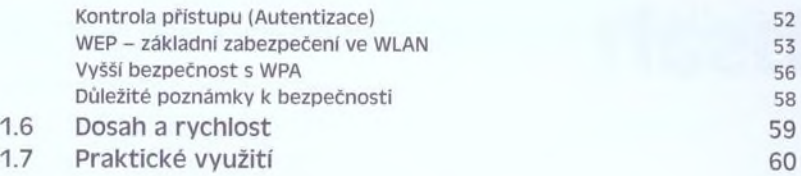

#### Kapitola 2

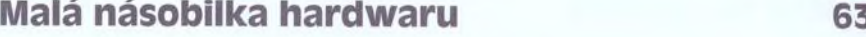

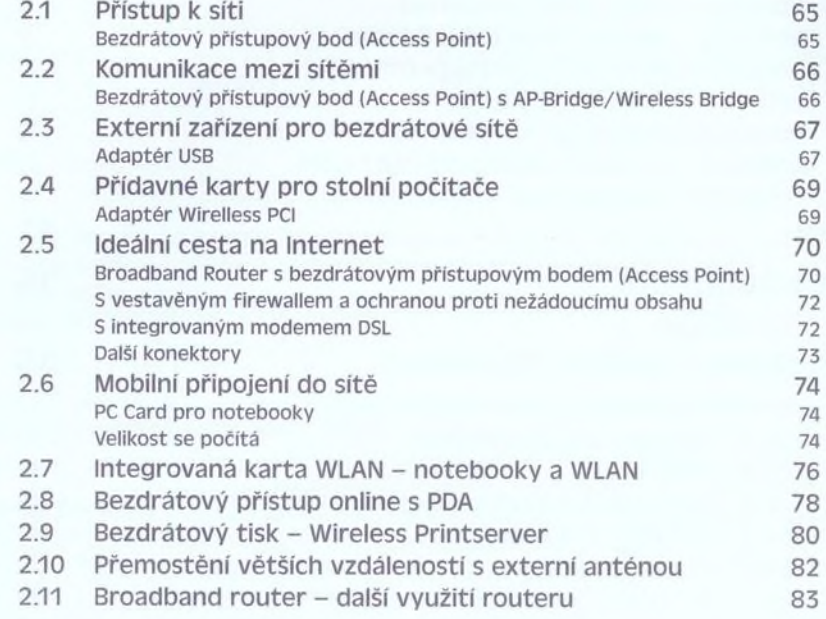

## Kapitola 3

# **Moje první bezdrátová síť 87**

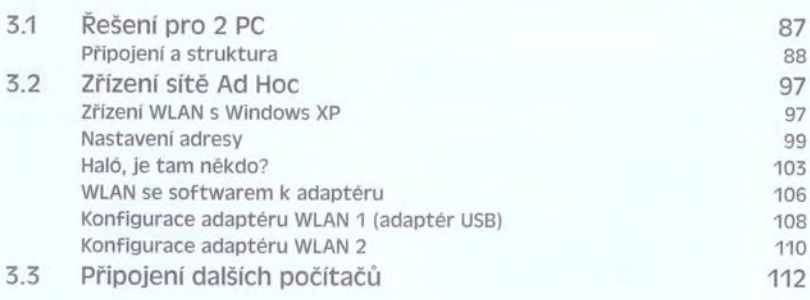

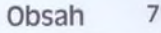

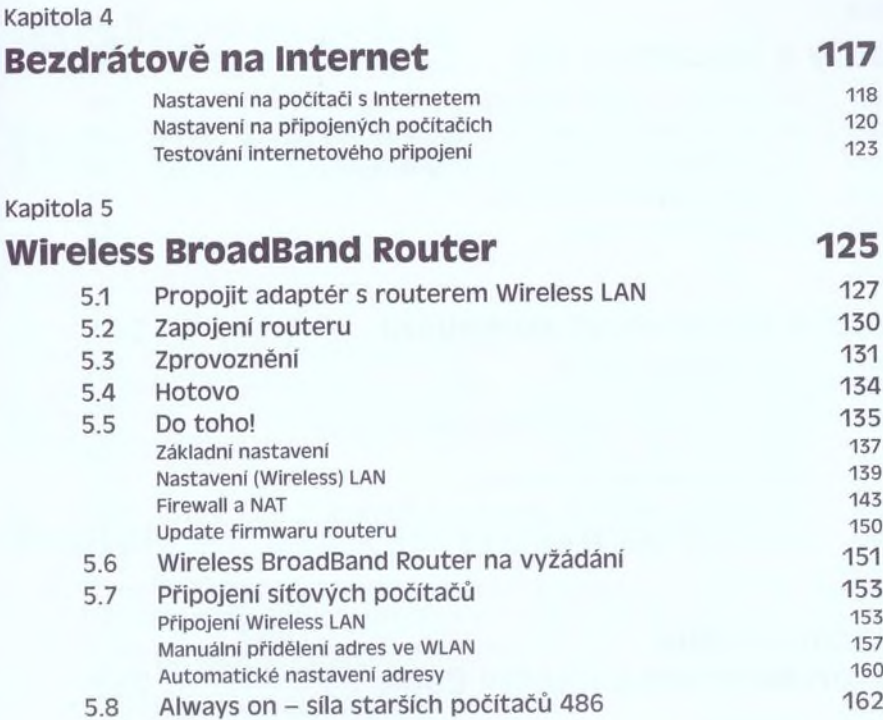

#### Kapitola 6

## **Velké sítě s přístupovými body 165**

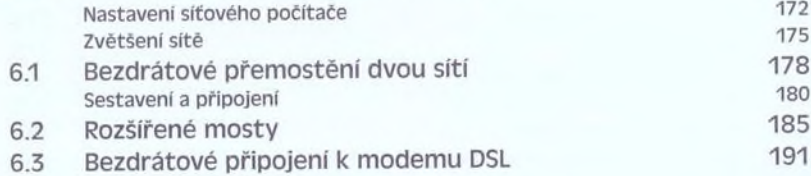

#### Kapitola 7

7.3 Filtr adres MAC

## **Bezpečnost WLAN 195** 7.1 Wired Equivalent Privacy (WEP) 195 WEP ve Windows 197<br>Spojeni s Access Pointem nomocí softwaru ke kartě a WEP 1976 1977 Spojeni s Access Pointem pomocí softwaru ke kartě a WEP 203<br>WDA – nové zabeznečení 206 7.2 WPA - nové zabezpečeni 206 Access Pointy a router WLAN s WPA 206<br>Adaptér WLAN a WPA 208 Adaptér WLAN a WPA 208<br>
Filtr adres MAC 211

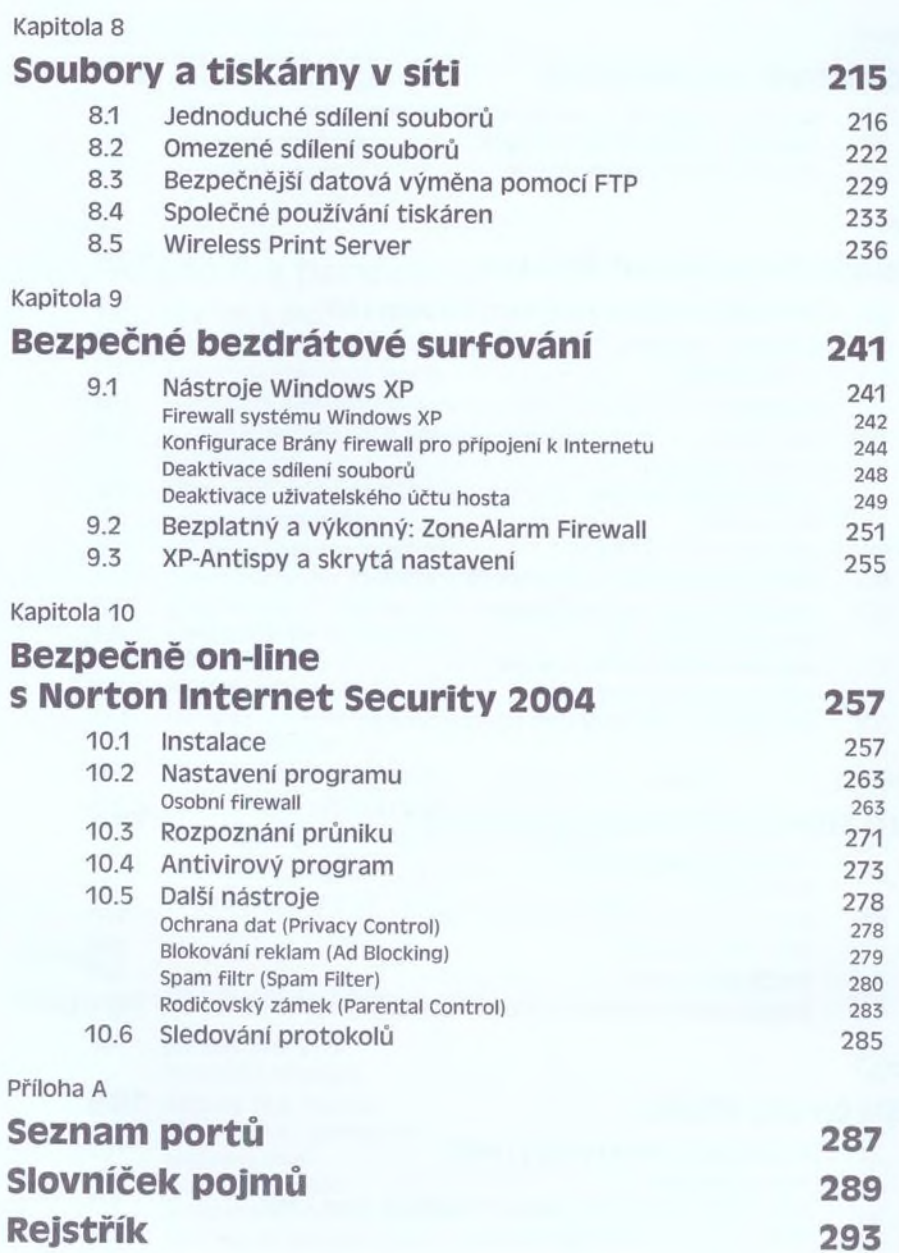